### **CSI30 : Computer Graphics** Lecture 3: Rasterizing Lines and Triangles

#### Tamar Shinar Computer Science & Engineering UC Riverside

# Rendering approaches

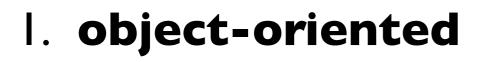

foreach object ...

2. image-oriented

foreach pixel ...

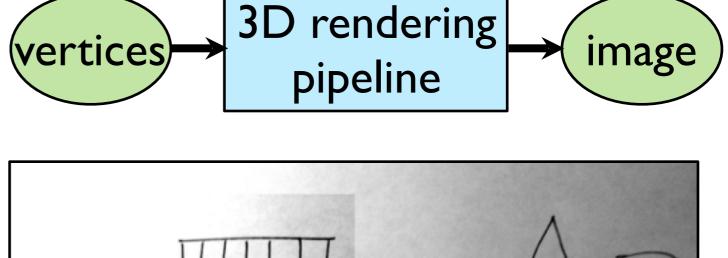

## Outline

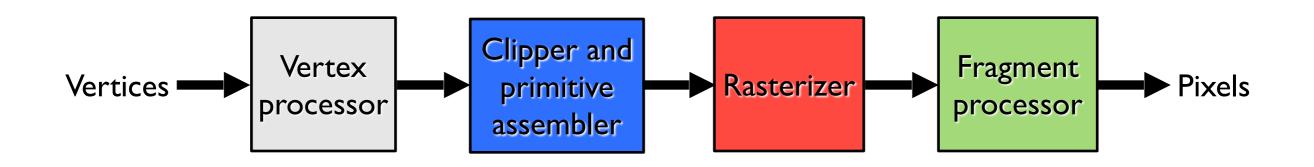

clipping - clip objects to viewing volume rasterization - make fragments from clipped objects hidden surface removal - determine visible fragments

### What is rasterization?

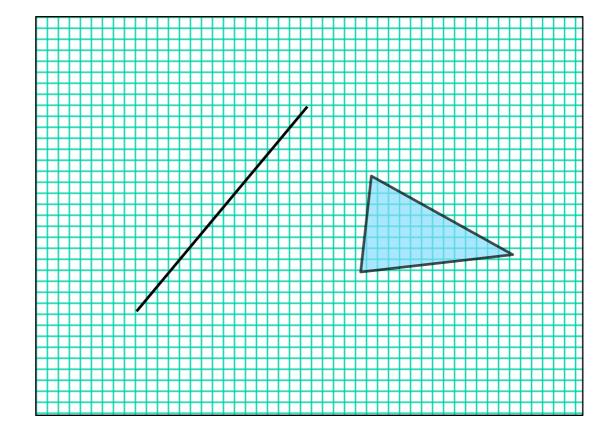

Rasterization is the process of determining which pixels are "covered" by the primitive

### What is rasterization?

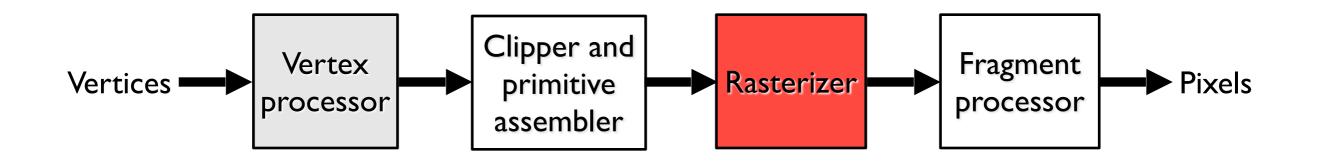

#### **input**: primitives **output**: fragments enumerate the pixels covered by a primitive interpolate attributes across the primitive

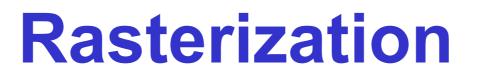

Compute integer coordinates for pixels covered by the 2D primitives

Algorithms are invoked many, many times and so must be efficient

Output should be visually pleasing, for example, lines should have constant density

Obviously, they should be able to draw all possible 2D primitives

### Screen coordinates

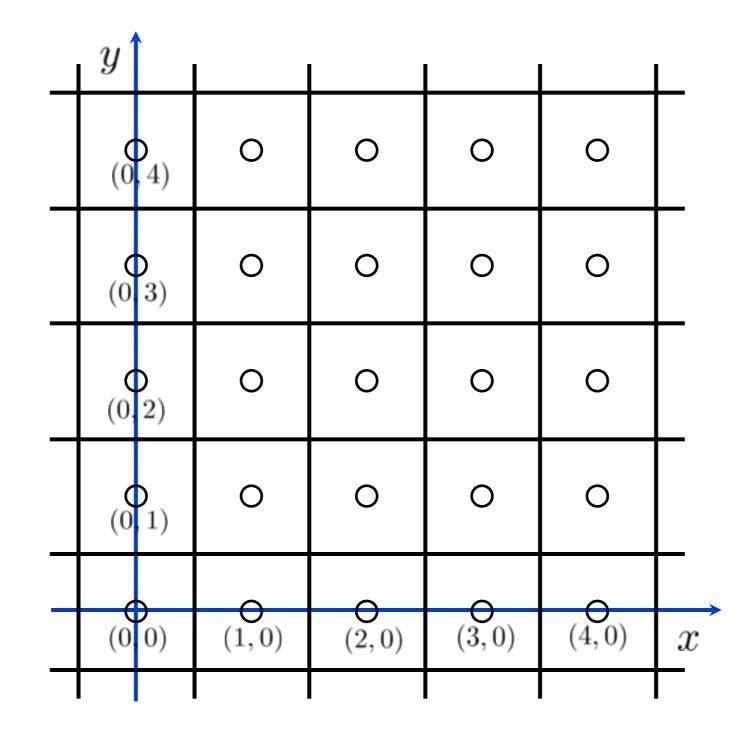

# Line Representation

2D math for lines

How do we determine the equation of the line?

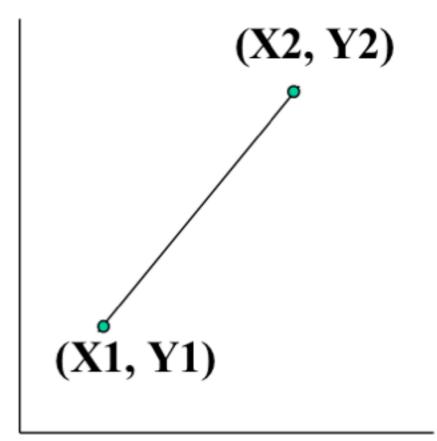

Explicit (functional) representation
 y = f(x)

y is the dependent, x independent variable

Find value of y from value of x

Example, for a line: y = mx + b

2D math for lines

Slope-Intercept formula for a line

Slope = 
$$(Y2 - Y1)/(X2 - X1)$$
  
=  $(Y - Y1)/(X - X1)$ 

Solving For Y

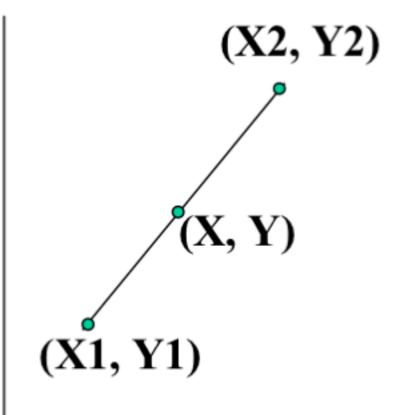

Parametric Representation

$$x = x(u), y = y(u)$$

where new parameter u (or often t) determines the value of x and y (and possibly z) for each point

x,y treated the same, axis invariant

Parametric formula for a line

X = X1 + t(X2 - X1)Y = Y1 + t(Y2 - Y1)

for parameter t from 0 to 1

Therefore, when t = 0 we get (X1,Y1) t = 1 we get (X2,Y2)

Varying t gives the points along the line segment

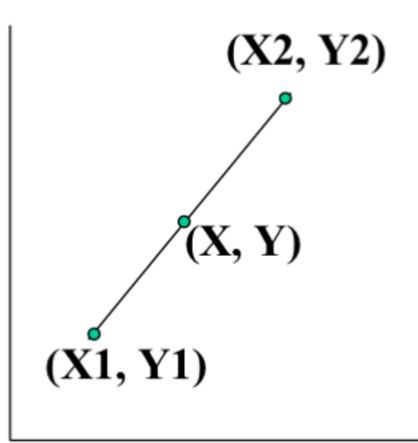

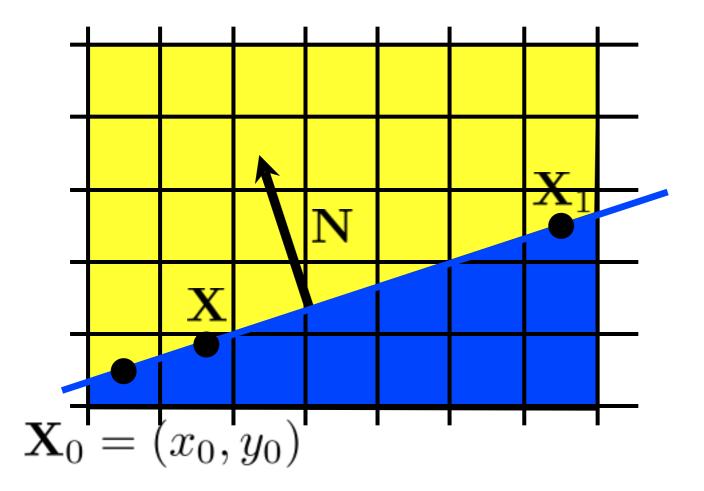

$$f(\mathbf{X}) = \mathbf{N} \cdot (\mathbf{X} - \mathbf{X}_0) = 0$$
  
  
whiteboard>

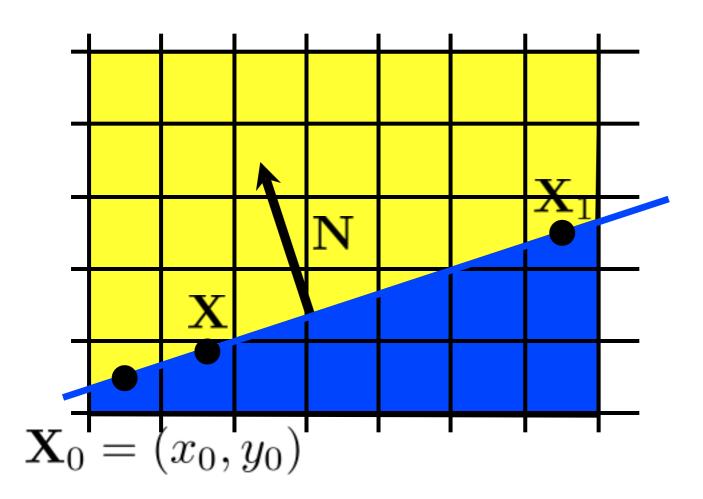

decision variable, d

$$f(\mathbf{X}) = \mathbf{N} \cdot (\mathbf{X} - \mathbf{X}_0) = d$$

d > 0d < 0d = 0

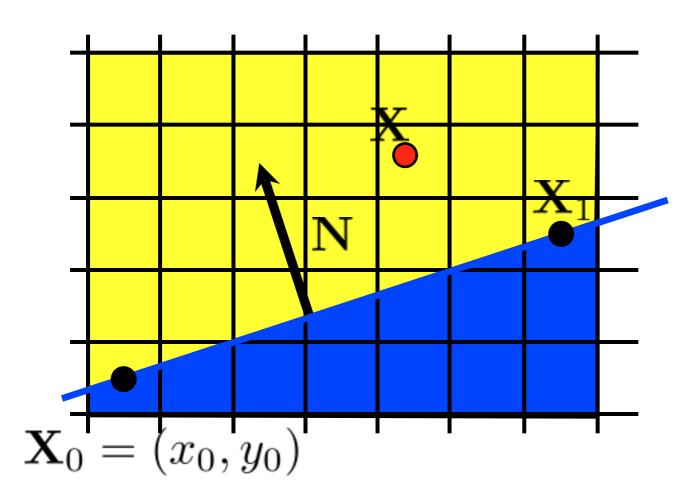

decision variable, d

$$f(\mathbf{X}) = \mathbf{N} \cdot (\mathbf{X} - \mathbf{X}_0) = d$$

$$d > 0$$
$$d < 0$$
$$d = 0$$

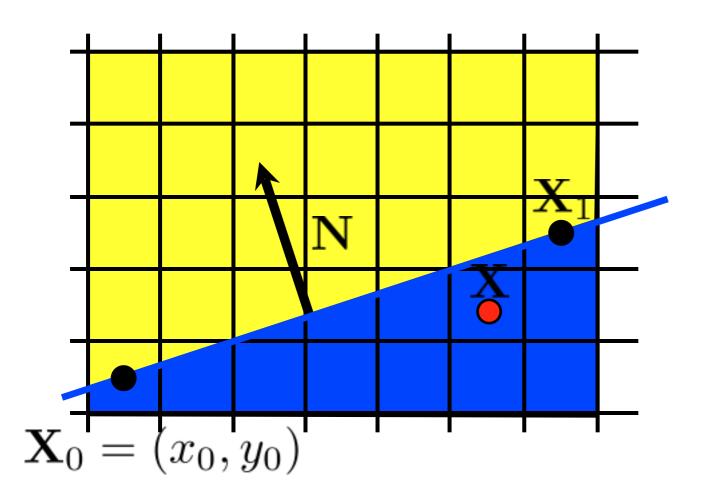

decision variable, d

$$f(\mathbf{X}) = \mathbf{N} \cdot (\mathbf{X} - \mathbf{X}_0) = d$$

d > 0d < 0d = 0

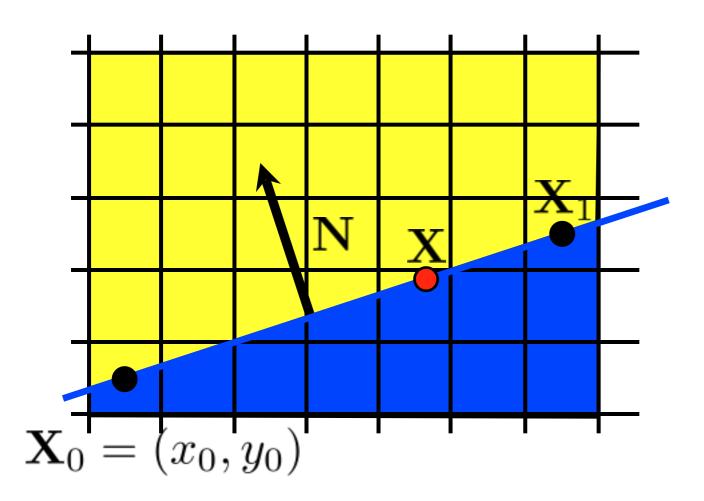

decision variable, d

$$f(\mathbf{X}) = \mathbf{N} \cdot (\mathbf{X} - \mathbf{X}_0) = d$$

d > 0d < 0d = 0

## Line Drawing

DDA algorithm for lines  
Parametric Lines: the DDA algorithm  
(digital differential analyzer)  

$$Y_{i+1} = m x_{i+1} + B$$
  
 $= m(x_i + \Delta x) + B$   $\Delta x = (x_{i+1} - x_i)$   
 $= y_i + m(\Delta x)$  <- must round to find int

If we increment by 1 pixel in X, we turn on [xi, Round(yi)] or same for Y if m > 1

#### Scan conversion for lines

DDA includes Round(); and this is fairly slow

For Fast Lines, we want to do only integer math +,-

We do this using the Midpoint Algorithm

To do this, lets look at lines with y-intercept B and with slope between 0 and 1:

$$y = (dy/dx)x + B ==>$$
  
 $f(x,y) = (dy)x - (dx)y + B(dx) = 0$ 

**Removes the division => slope treated as 2 integers** 

# Which pixels should be used to approximate a line?

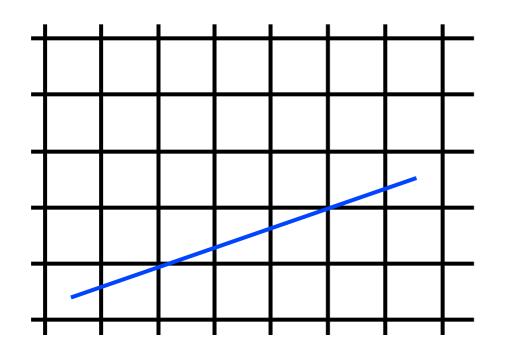

#### Draw the thinnest possible line that has no gaps

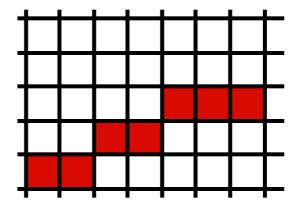

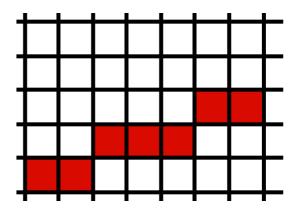

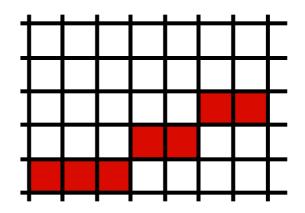

### Line drawing algorithm (case: 0 < m <= 1)

y = y0for x = x0 to x1 do draw(x,y) if (<condition>) then y = y+1

move from left to right
choose between
(x+1,y) and (x+1,y+1)

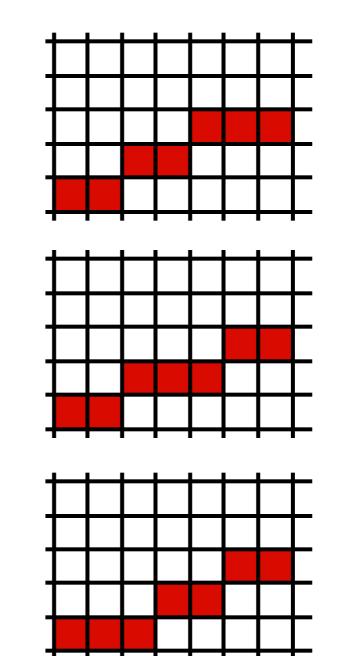

### Line drawing algorithm (case: 0 < m <= 1)

y = y0for x = x0 to x1 do draw(x,y) if (<condition>) then y = y+1

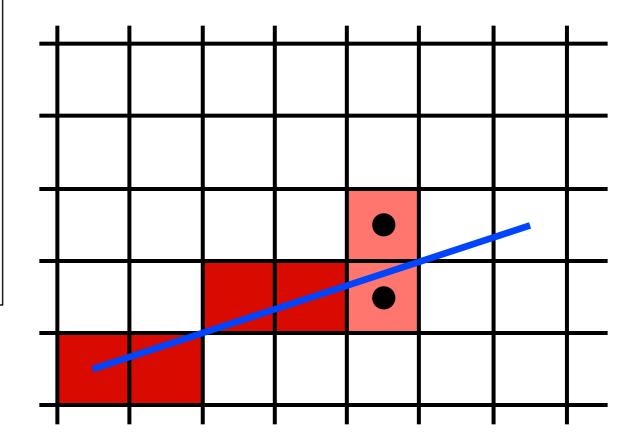

move from left to right
choose between
(x+1,y) and (x+1,y+1)

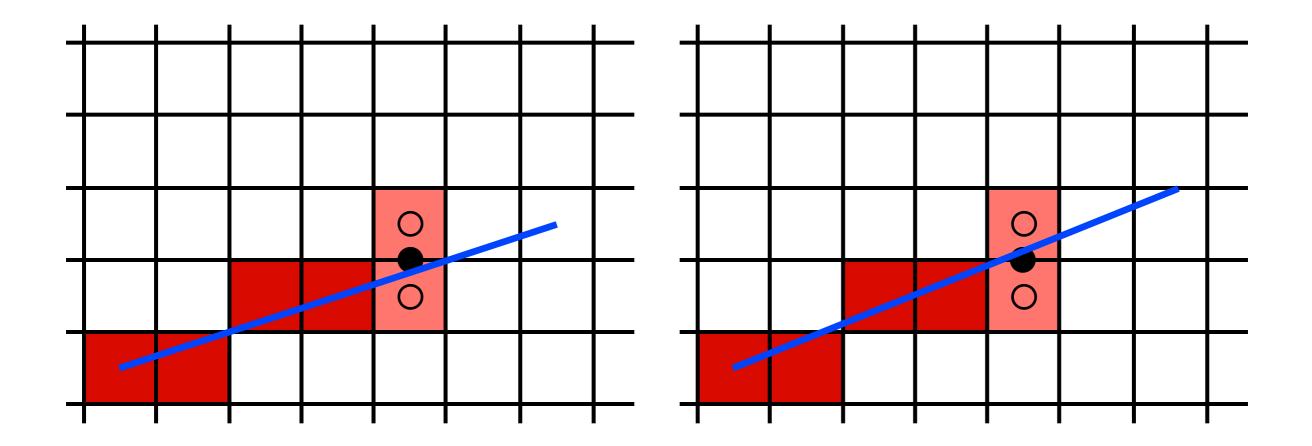

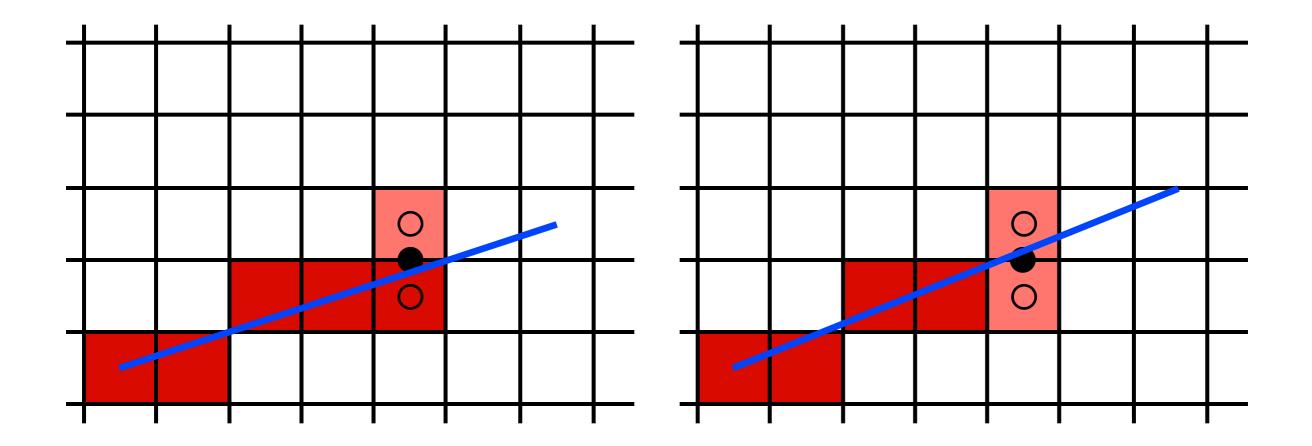

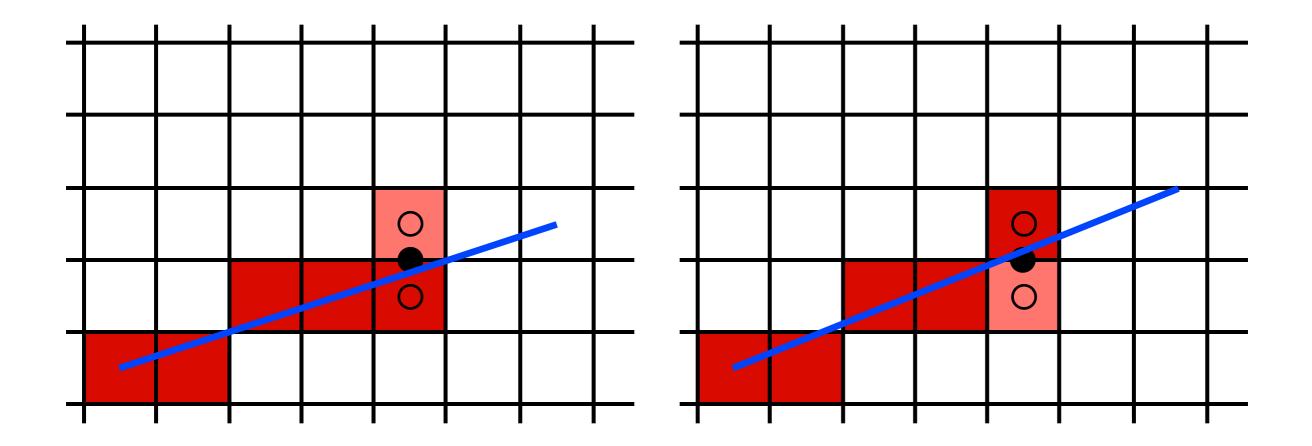

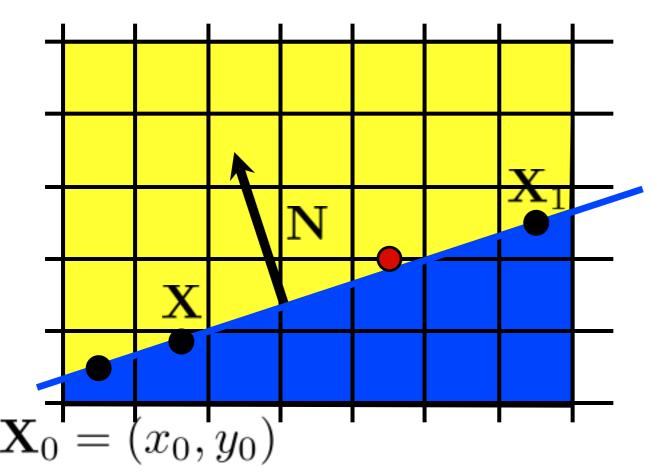

implicit line equation:

 $f(\mathbf{X}) = \mathbf{N} \cdot (\mathbf{X} - \mathbf{X}_0) = 0$ 

<whiteboard>
evaluate f at midpoint:

$$f(x, y + \frac{1}{2}) ? 0$$

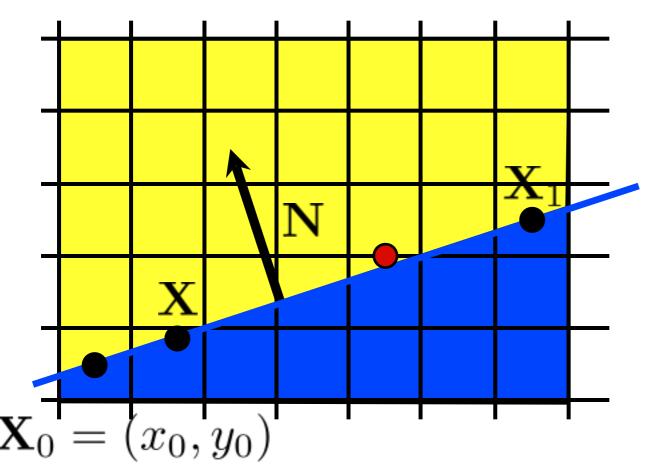

implicit line equation:

$$f(\mathbf{X}) = \mathbf{N} \cdot (\mathbf{X} - \mathbf{X}_0) = 0$$

evaluate f at midpoint:

$$f(x,y+\frac{1}{2}) > 0$$

### Line drawing algorithm (case: 0 < m <= 1)

y = y0for x = x0 to x1 do draw(x,y) if  $(f(x+1, y+\frac{1}{2}) < 0)$  then y = y+1

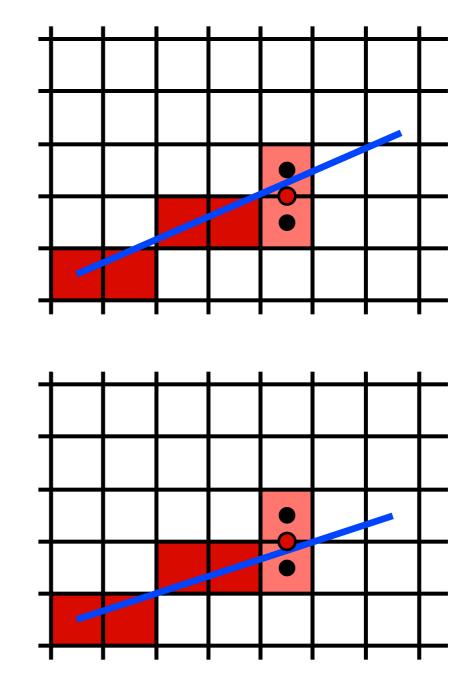

y = y0for x = x0 to x1 do draw(x,y) if ( $f(x+1, y+\frac{1}{2}) < 0$ ) then y = y+1

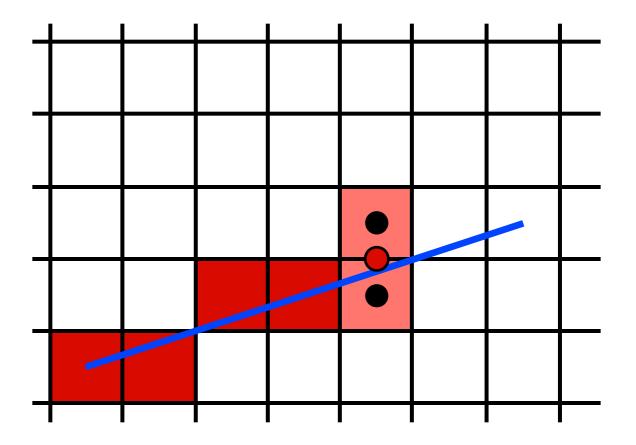

by making it incremental!

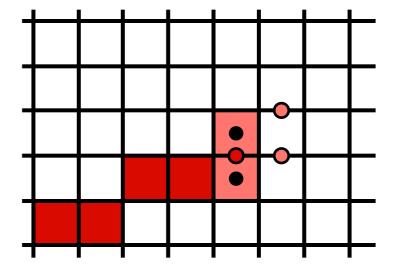

$$f(x,y) = (y_0 - y_1)x + (x_1 - x_0)y + x_0y_1 - x_1y_0 = 0$$

$$f(x+1, y) = f(x, y) + (y_0 - y_1)$$
$$(x+1, y+1) = f(x, y) + (y_0 - y_1) + (x_1 - x_0)$$

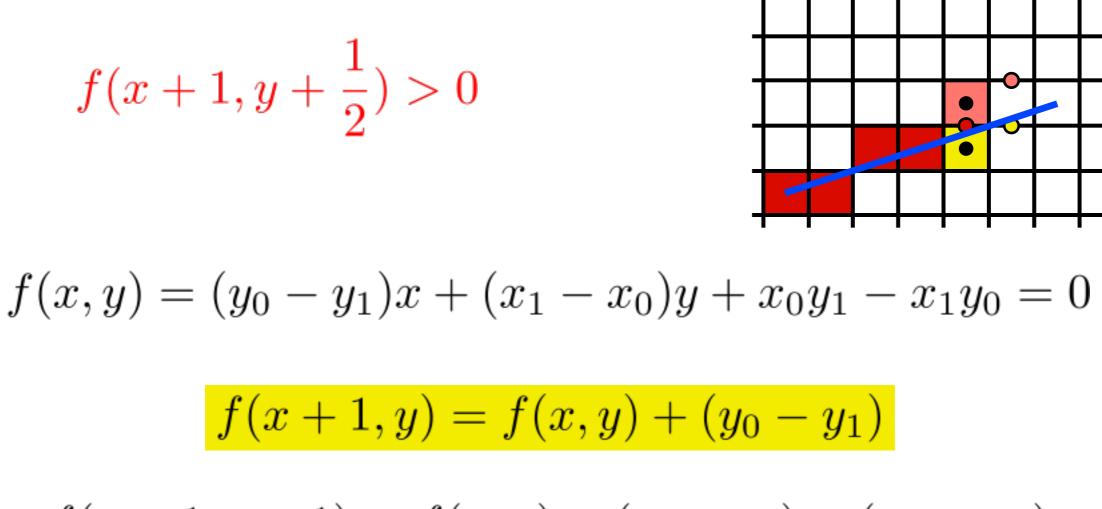

 $f(x+1, y+1) = f(x, y) + (y_0 - y_1) + (x_1 - x_0)$ 

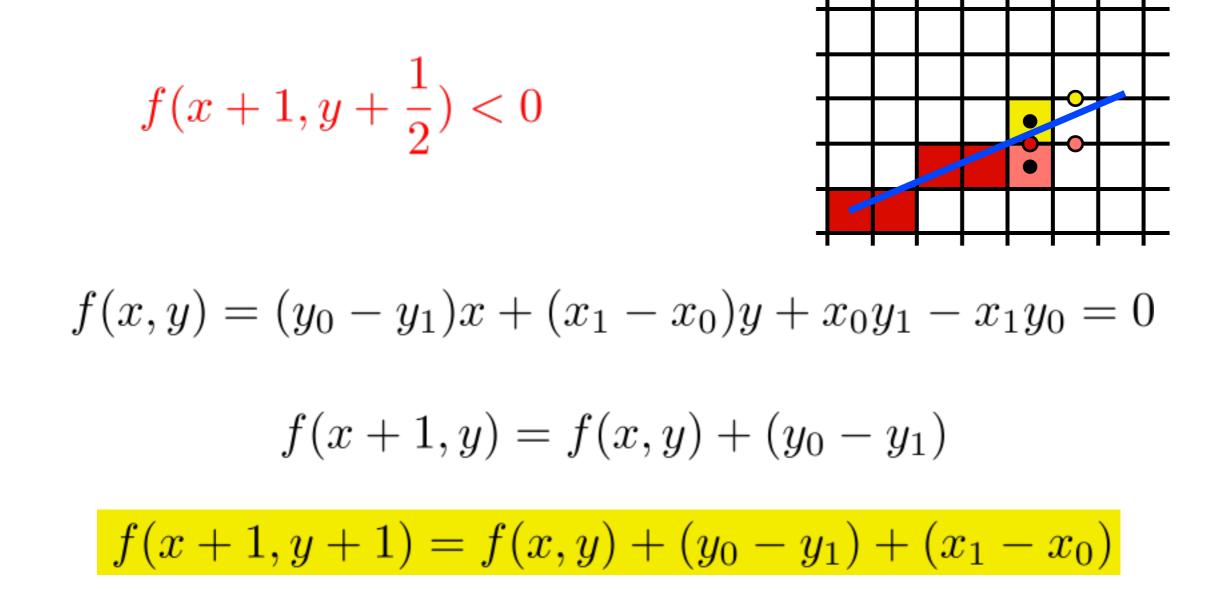

y = y0 d = f(x0+1,y0+1/2)for x = x0 to xI do draw(x,y)if (d<0) then y = y + |d = d + (y0 - y1) + (x1 - x0)else d = d + (y0 - y1)

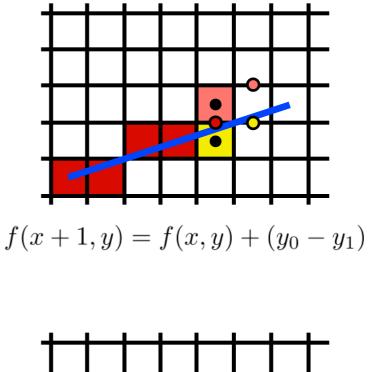

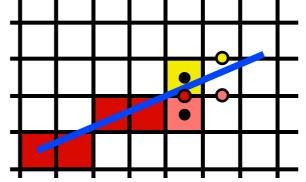

 $f(x+1, y+1) = f(x, y) + (y_0 - y_1) + (x_1 - x_0)$ 

# Adapt Midpoint Algorithm for other cases

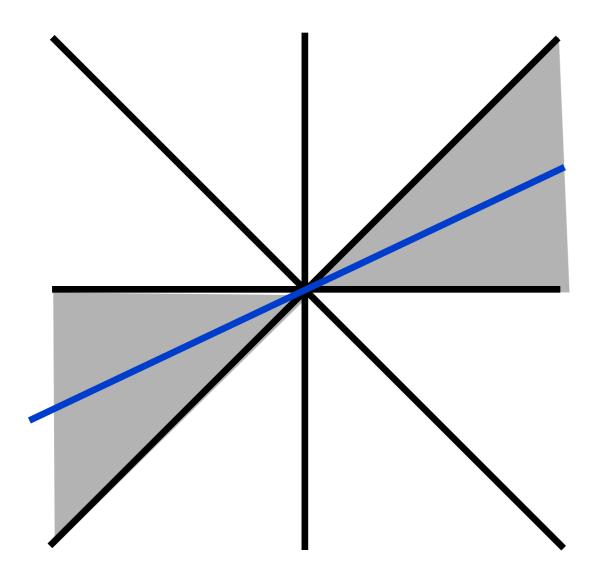

case: 0 < m <= 1

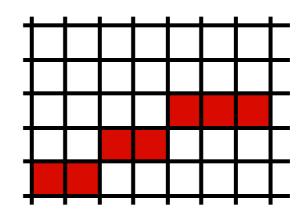

# Adapt Midpoint Algorithm for other cases

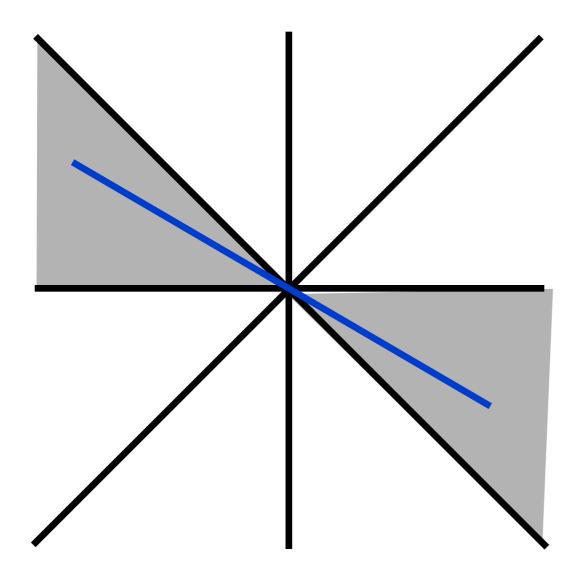

case: -1 <= m < 0

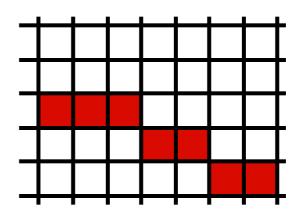

# Adapt Midpoint Algorithm for other cases

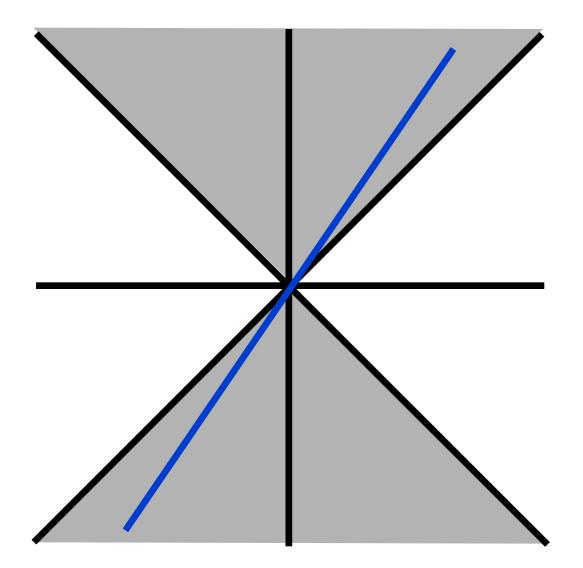

case: | <= m or m <= -|

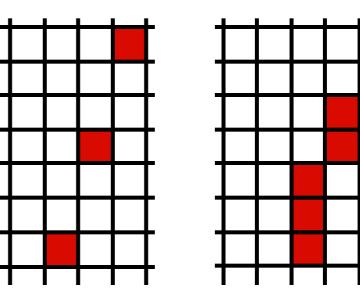

## Line drawing references

- the algorithm we just described is the Midpoint Algorithm (Pitteway, 1967), (van Aken and Novak, 1985)
- draws the same lines as the Bresenham Line Algorithm (Bresenham, 1965)

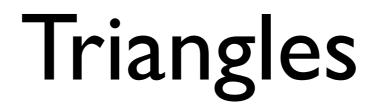

### barycentric coordinates

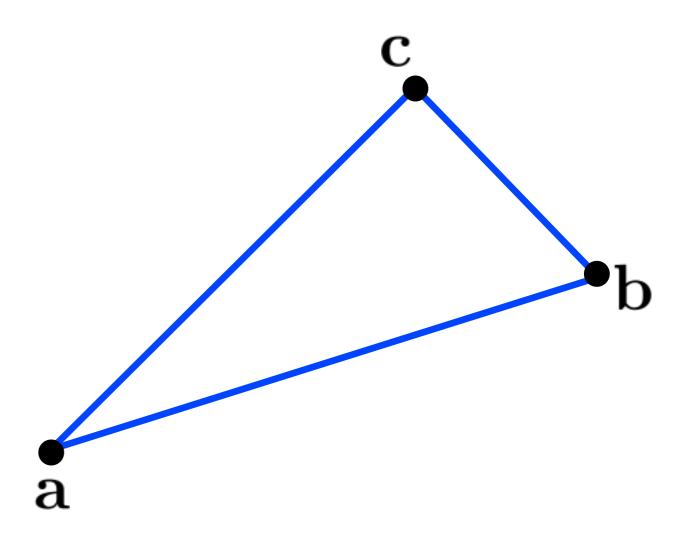

### barycentric coordinates

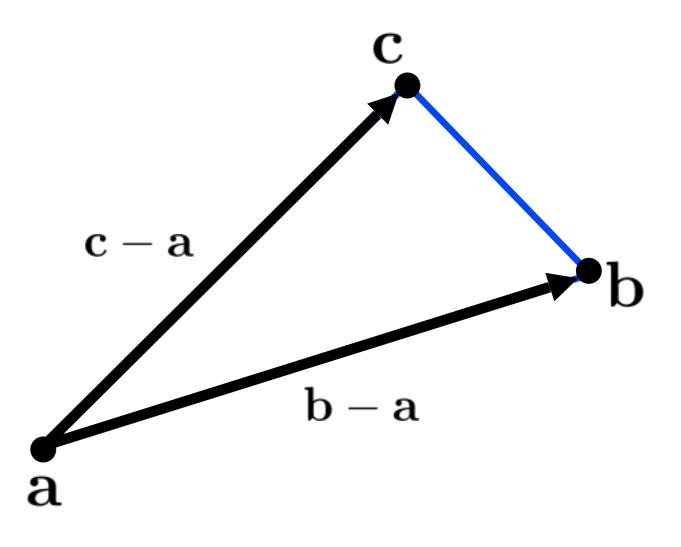

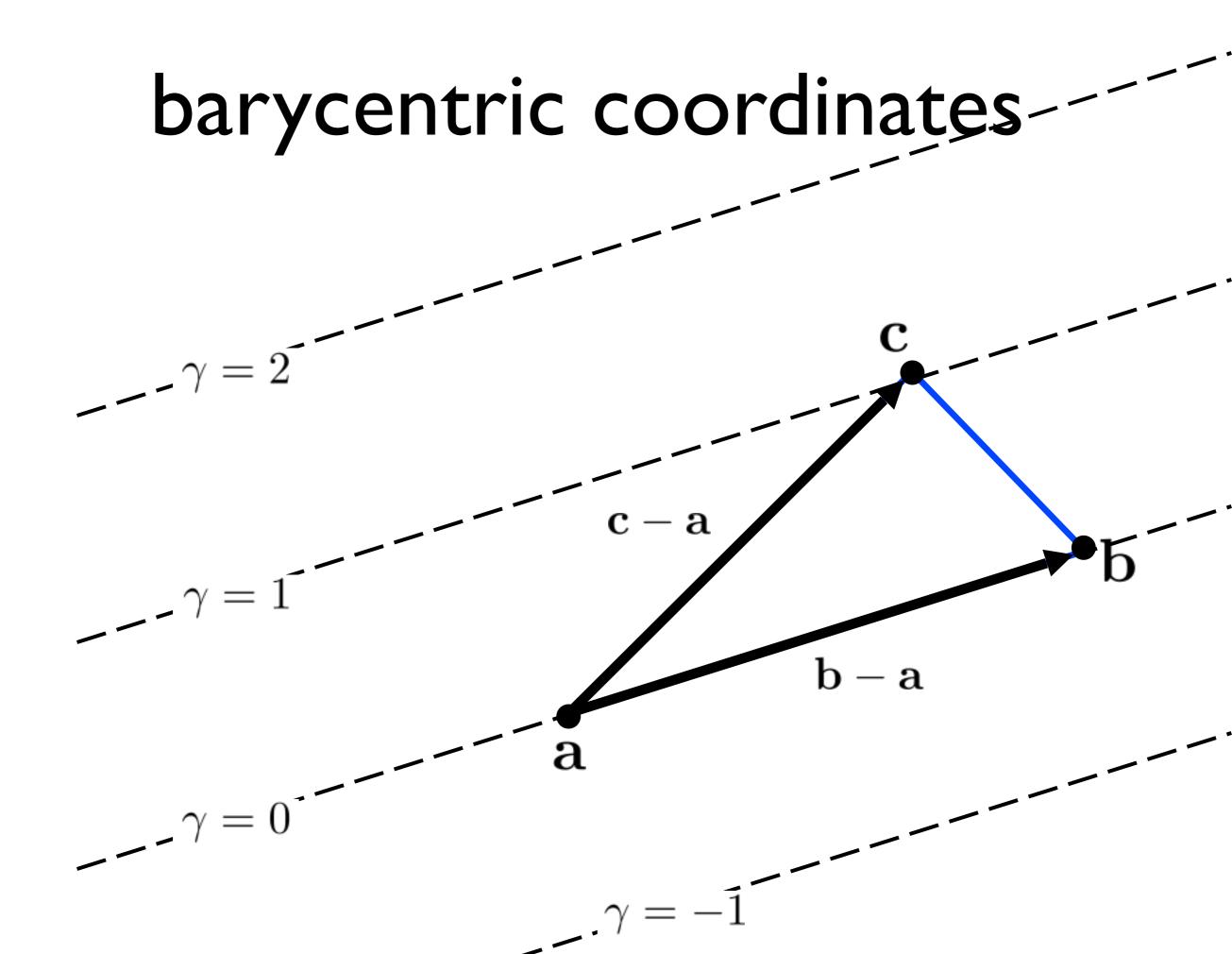

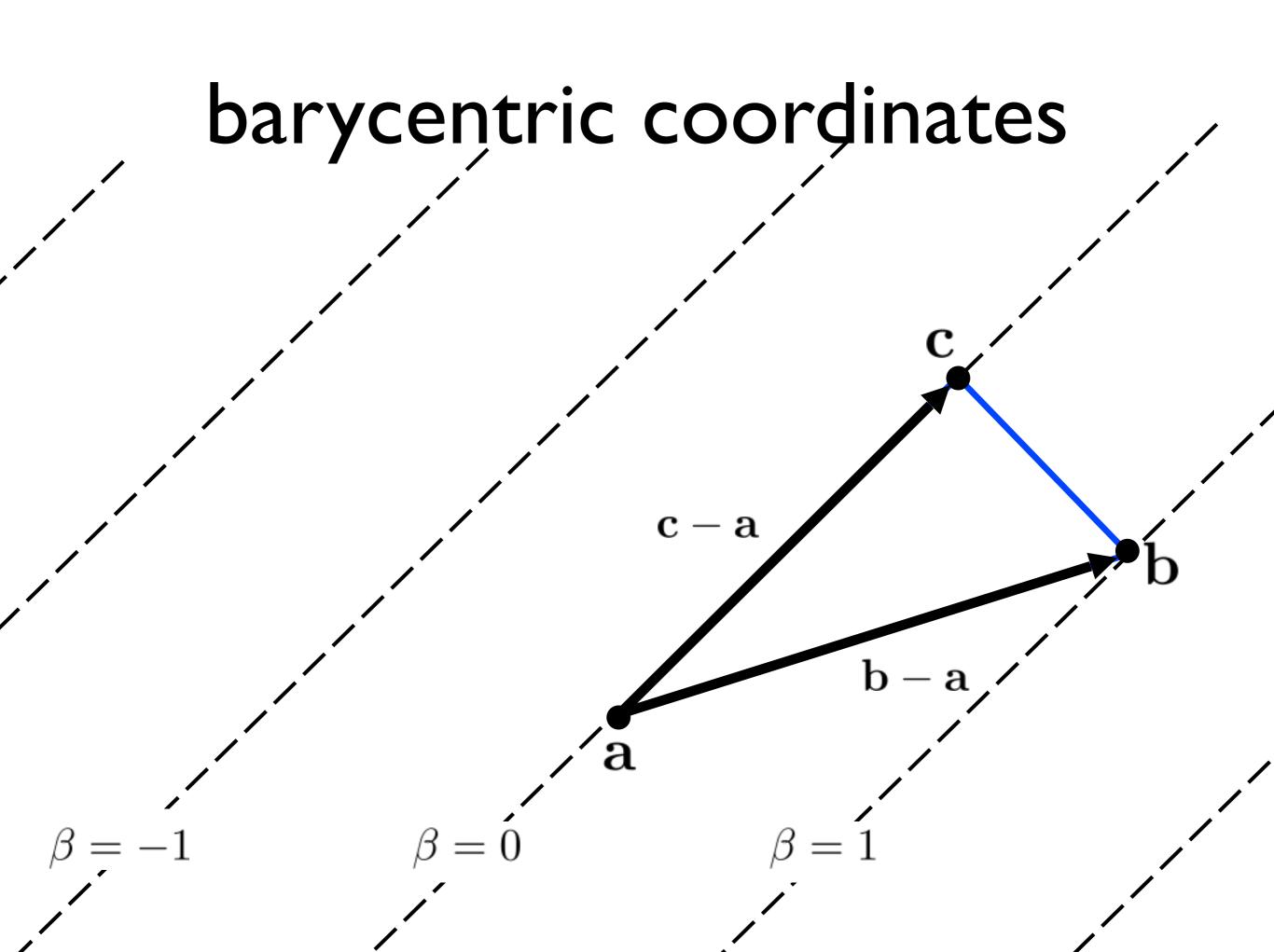

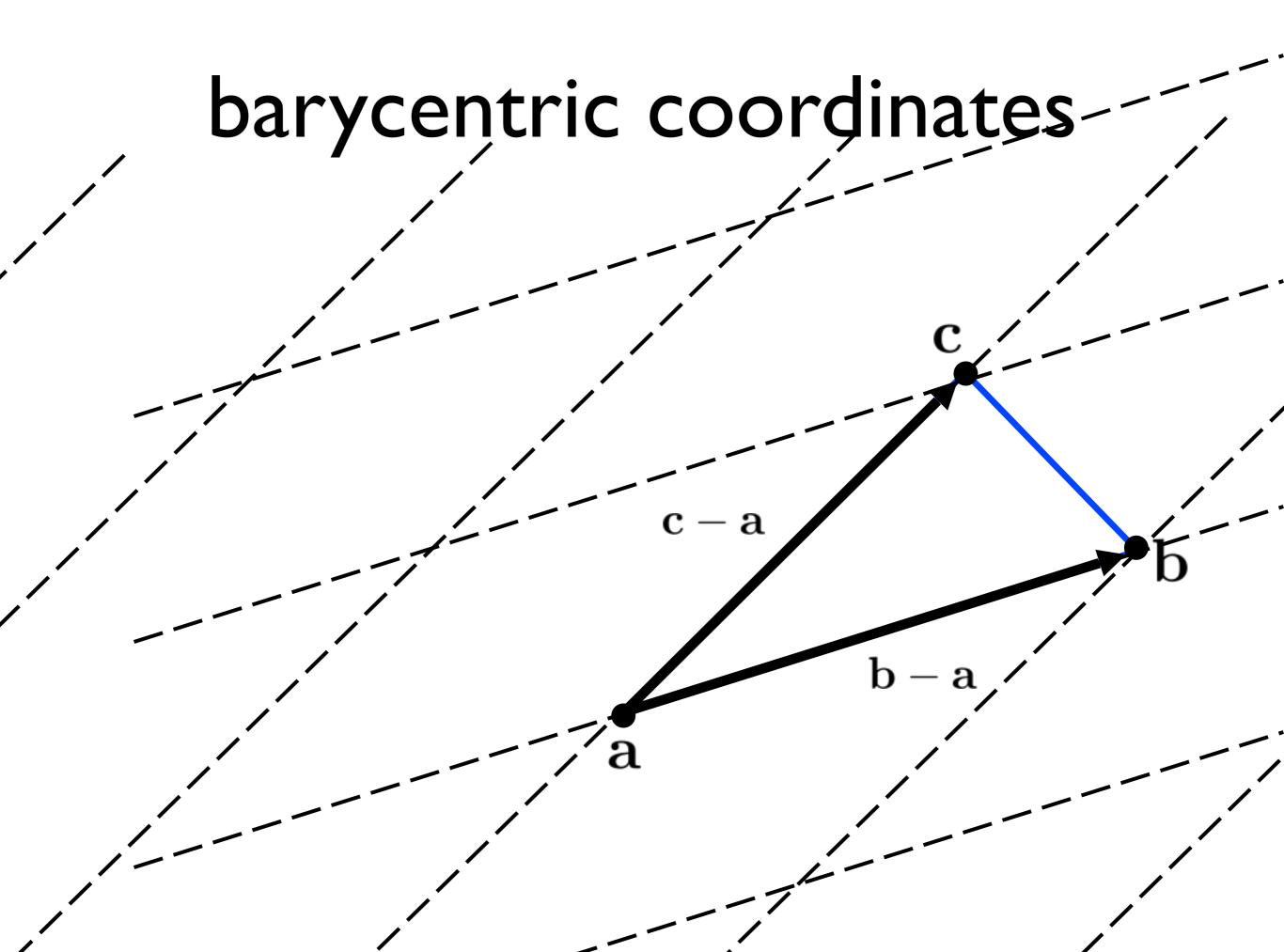

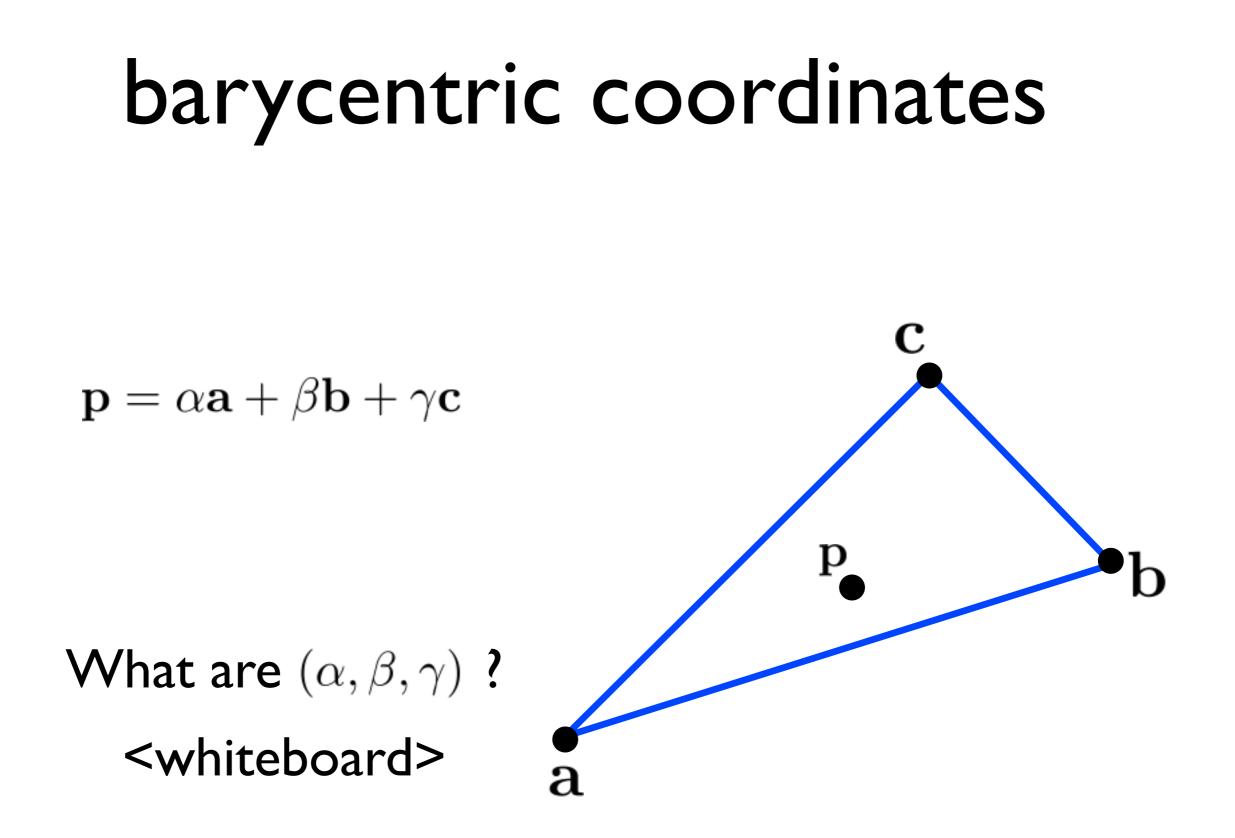